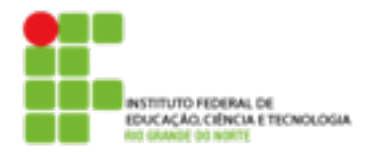

## **DIRETORIA ACADÊMICA DE EDUCAÇÃO E TECNOLOGIA COORDENAÇÃO DO CURSO DE REDES DE COMPUTADORES**

**Avaliação**

## **Aluno: Disciplina:** ISA **Turma:** REDES2V **Professor:** Filipe Raulino

## **Todos os comandos deverão ser feitos com o usuário aluno.**

1.Crie no sistema usuários com as seguintes características:

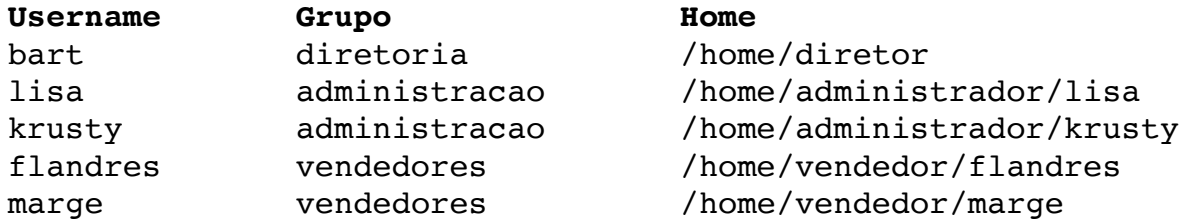

2. Configure para que as senhas dos usuários **flandres** e **marge** tenham que ser trocadas em 180 dias.

3. Crie no diretório home de cada um dos novos usuários uma pasta chamada **public**.

4. O dono e o grupo da pasta **public** devem ser os mesmos do diretório home do usuário.

5. Todos os usuários do sistema devem ter acesso de leitura e execução dentro das pastas **public**, os donos e os membros dos grupos devem ter acesso de leitura, escrita e execução.

6. Na pasta **public** do usuário bart gere um arquivo, chamado **usuarios.txt**, contendo a lista de todos os usuários do sistema em ordem alfabética.

7. Crie um grupo **debianadmin** e inclua os usuários **bart** e **lisa**.

8. Faça as configurações necessárias para que os membros do grupo debianadmin possam executar comandos como super usuário.

9. Vá a área da disciplina no site [docente.ifrn.edu.br](http://docente.ifrn.edu.br/filiperaulino) e baixe o arquivo correcao. 0.1 i386.deb. Após o download execute o comando **dpkg -i correcao\_0.1\_i386.deb**, para instalarhea.

10. Execute o programa e chame o professor.